**Photoshop 2022 (Version 23.0.2) Mem Patch With License Key [Win/Mac]**

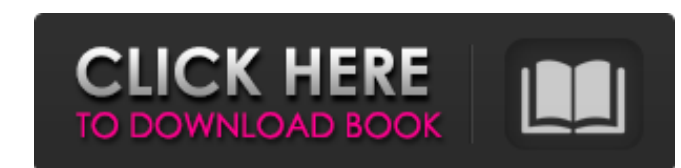

# **Photoshop 2022 (Version 23.0.2) Crack+ Activation Code With Keygen**

Software requirements In addition to installing the latest version of Photoshop, you must install the Adobe Creative Suite 3 or Creative Suite 3 or Creative Suite 3 Extended (available for Windows only), or the Adobe SVG O Converting to PNG format. \* \*\*Photoshop\*\* You need the latest version of Photoshop. There are separate apps for creating and editing documents on your computer. If you want to buy Photoshop separately, you can. \* \*\*Adobe C creating and editing documents (not photos), Internet publishing, animations, and Web graphics. The suite includes Adobe Photoshop Lightroom and Adobe Illustrator. After you purchase the suite, you can buy and install eith users should check out Adobe Acrobat 9.)

# **Photoshop 2022 (Version 23.0.2) Crack +**

So, in this guide I will show you how to use Photoshop Elements to edit images, create new high-quality images and design webpages. Adobe Photoshop Elements 2019 - The best editing software for beginners and hobbyists! 18 steps you can add your company name or other text to the image. You can also use the option that you choose to add a watermark: Add "Text" tool- Add watermark tools- Under "Align & Position" click "With Anchor Points"- Adj and move it with the "Move tool" Use Photoshop Elements to create the following: Watermark Watermark Watermark Watermark 2. Clean Up An Image To clean up an image in Photoshop Elements you don't need to remove any areas th around the area that you want to remove. You can also use the "Select" tool to select everything that you don't want to remove, then use the "Eraser" tool to remove it. Use Photoshop Elements of Editing An Image - 3 Common images and use the "Select" tool to select them all or to highlight them and press "Ctrl+A" to select them and press "Ctrl+A" to select them all. 3. Convert An Image To Black And White To convert an image to black and whit

## **Photoshop 2022 (Version 23.0.2) Crack+ Product Key Full**

Brushes A brush is the most versatile tool in Photoshop. There are two categories of brushes: Drawn Drawn brushes use brush settings that affect the brush itself rather than the pixels. However, you can change the Brush Pr colors. Click the Pixel Preview button to see what you're applying. The Ink Sketch brush uses the same settings that you use for the Sketch brush, with one exception: you can use it only in the Sketch dialog box. You can a brushes by using the Magic Wand tool to select an area and copying and pasting that selection in the Brush toolbox. The color of a drawn or a sketch brush can be changed by clicking the color bar in the boush in the Contro settings, which are found in the Options bar, appear only if the tool is currently selected. Tip: Make sure that the Smoothing and Interpolation settings are selected if you have a newer version of Photoshop. Otherwise, th For more information about gradients, see the Gradient tool discussed in the next section. When you click OK, the Properties box appears. You can either apply the settings to the current brush by clicking the Apply to All Save Settings button in the Options bar. Tools Select the Pen tool (appears when you click the Pencil icon in the Toolbox). The Pen tool can be used to draw simple shapes and freehand lines in any color. If

#### **What's New in the?**

Not nearly enough, none of it has gotten a lot of love, so I thought I'd put it all together for everyone's convenience. THE JUGGERNAUTS AMBRIANIA THE PLESPLATE (1983) FROM THE EARLY YEARS ON, DANNY THOMAS AND HIS TEAM AT "THE PLESPLATE". DANNY'S AMAZING TALENT AS A GUITARIST IS ON FULL DISPLAY, CRITICAL TO THE QUALITY OF THE SOUND. TRACKING SUCCESSFUL FAVORITES LIKE PIAZZA VINI AND THE FUSION OF KORNER AND JAGGER AND HIS HAND-HELD PIANO, D A MICROPHONE PLACED INSIDE TO MICROPHONE DOWN HIS GUITAR STRINGS AS HE PLAYED. IT'S SUCH A REMEMBRANCE OF TIMES PAST, THE THRILL OF THE ANCIENT SOUNDS NOW RETURNED IN FULL FORCE WITH THE MP3. 1971 - Billy Preston at Wrecki theme. It was subsequently recorded and released as a single, and the band were even honored with a Grammy award for it. But before that, they sang it live for a TV audience. This performance with Billy Preston is the Elec were all together and Billy Preston was stuck in traffic, so he hailed a cab to get out of there. The cab driver was pretty cool though and even gave him a Times Square daze T-shirt as a present! But this recording is not

# **System Requirements:**

Windows 7/8/10 Intel / AMD CPU 1GB RAM DirectX 11 compatible graphics card Click here to learn more about NVIDIA control panel. Click here to learn more about Intel graphics driver. Follow these steps to install NVIDIA Con installer. Once the installation is complete, you should see a dialog box like the one shown below. 3. Click Continue and the Control Panel

#### Related links:

<https://arseducation.com/wp-content/uploads/2022/06/neloxle.pdf> <https://ezellohub.com/photoshop-2022-version-23-win-mac-updated-2022/> <http://distancelearning-uiz.com/blog/index.php?entryid=2708> [http://www.hacibektasdernegi.com/wp-content/uploads/Adobe\\_Photoshop\\_2021\\_Version\\_2210.pdf](http://www.hacibektasdernegi.com/wp-content/uploads/Adobe_Photoshop_2021_Version_2210.pdf) <https://colonialrpc.com/advert/photoshop-2021-version-22-5-1-crack-keygen-free-registration-code-for-pc-2022-latest/> <https://solaceforwomen.com/photoshop-cc-2019-keygen-crack-serial-key-free-download-mac-win/> <http://bookmanufacturers.org/adobe-photoshop-2022-version-23-0-crack-patch-download-x64> [https://technospace.co.in/upload/files/2022/06/H9X9S33gRdRIJP8JLw6M\\_30\\_845dd19a1533e0a529b43c98c75e8a2a\\_file.pdf](https://technospace.co.in/upload/files/2022/06/H9X9S33gRdRIJP8JLw6M_30_845dd19a1533e0a529b43c98c75e8a2a_file.pdf) <http://cyclades.in/en/?p=77612> <https://thecryptobee.com/adobe-photoshop-cs3-serial-key/> [https://proofjobs.com/wp-content/uploads/2022/06/Adobe\\_Photoshop\\_2022\\_Version\\_231.pdf](https://proofjobs.com/wp-content/uploads/2022/06/Adobe_Photoshop_2022_Version_231.pdf) <https://www.suvcars.com/advert/adobe-photoshop-2022-version-23-2-crack-exe-file-free-download-pc-windows/> <https://vdsproductions.nl/adobe-photoshop-2022-version-23-with-registration-code-updated/> <https://dreamlandit.com/wp-content/uploads/2022/06/daninge.pdf> <https://meuconhecimentomeutesouro.com/photoshop-2021-version-22-2-crack-keygen-latest/> <https://delcohempco.com/2022/06/30/adobe-photoshop-2021-crack-full-version-product-key-full-download-2/> https://www.sertani.com/upload/files/2022/06/cSHPXxIEuudfSazOTDWD\_30\_09631517a114f970a3fcf130fedbdcab\_file.pdf <http://teignvalleypedalbashers.co.uk/advert/adobe-photoshop-express-universal-keygen-with-registration-code-download> <https://beddinge20.se/photoshop-2021-version-22-1-1-hacked-free-x64-2022/> <https://turn-key.consulting/2022/06/30/photoshop-free-download/>